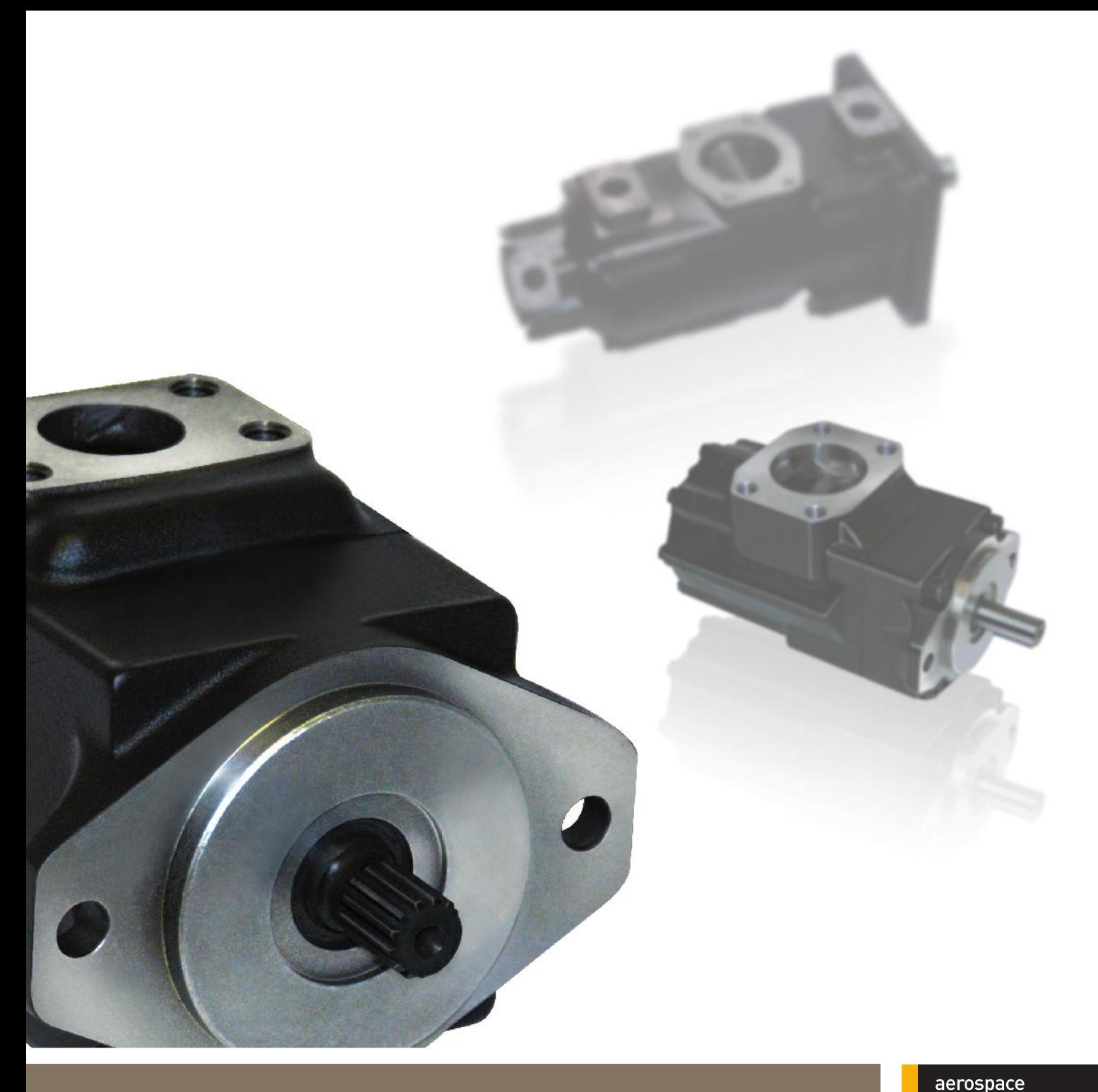

# Denison Hydraulikpumpen<br>Industrieausführung

T7/T67/T6 Flügelzellentechnologie

climate control electromechanical filtration fluid & gas handling hydraulics pneumatics process control sealing & shielding

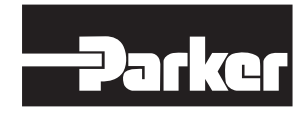

**ENGINEERING YOUR SUCCESS.** 

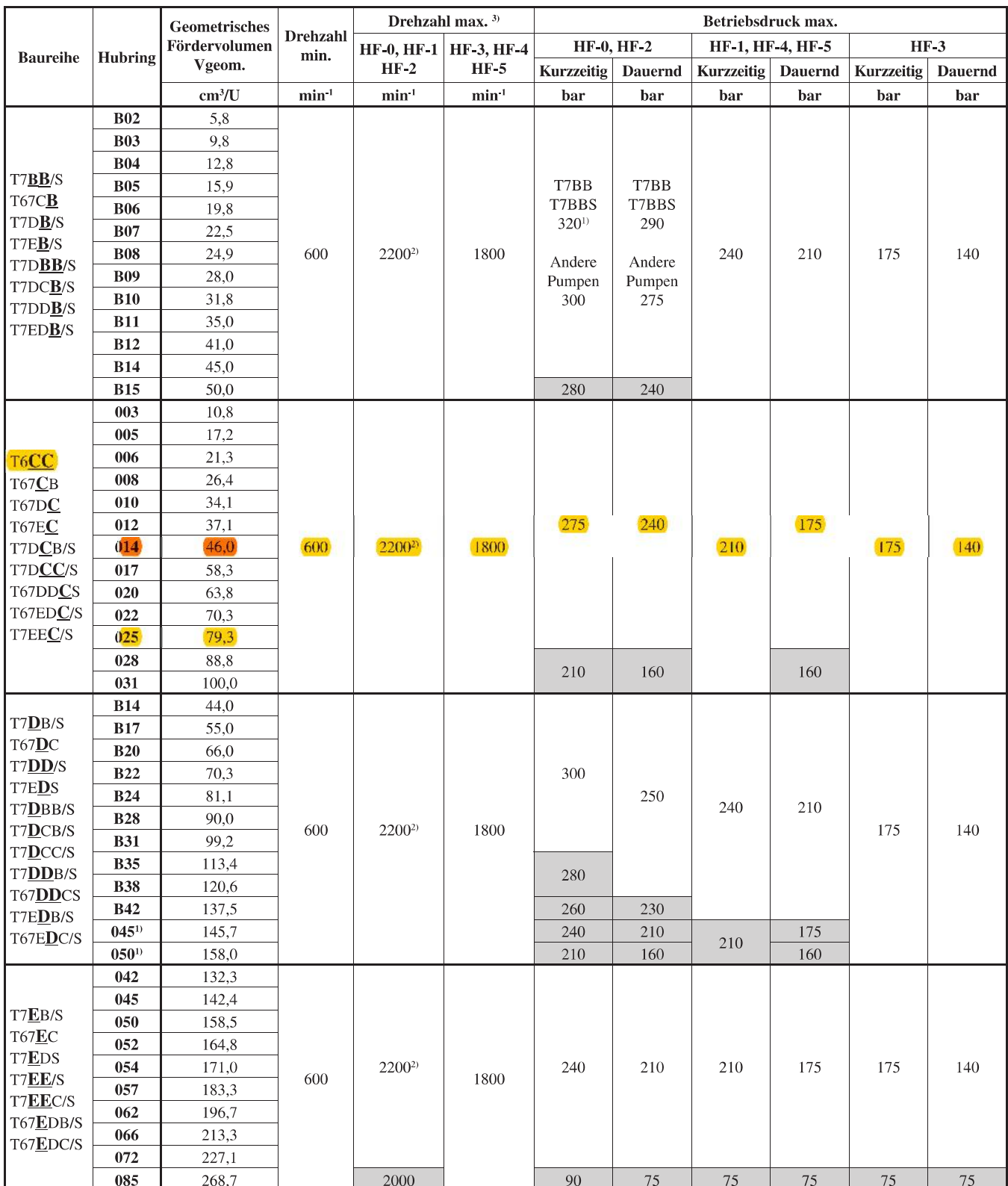

 $HF-0$ ,  $HF-2 = H-LP$  Mineralöle -  $HF-1 = H-L$  Mineralöle -  $HF-3 =$  Invertierte Emulsionen

HF-4 = Wasserglykole - HF-5 = Synthetische Flüssigkeiten

<sup>1)</sup> Für Betriebsdrücke über 300 bar wenden Sie sich bitte an Parker.

<sup>2)</sup> Für höhere Drehzahlen setzen Sie sich bitte mit Parker in Verbindung.

<sup>3)</sup> Sicherstellen, dass die Einflussgeschwindigkeit unter 1,9 m/sek beträgt (siehe S. 12, Überprüfungen vor Inbetriebnahme).

Wenn Sie weitere Informationen wünschen, oder die oben angegebenen Daten Ihre Anforderungen nicht erfüllen, setzen Sie sich bitte mit Ihrer örtlichen Parker-Vertretung in Verbindung.

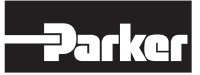

Katalog HY29-0001/DE Zulässiger Mindesteinlaßdruck

Zulässiger Mindesteinlaßdruck (bar absolut)

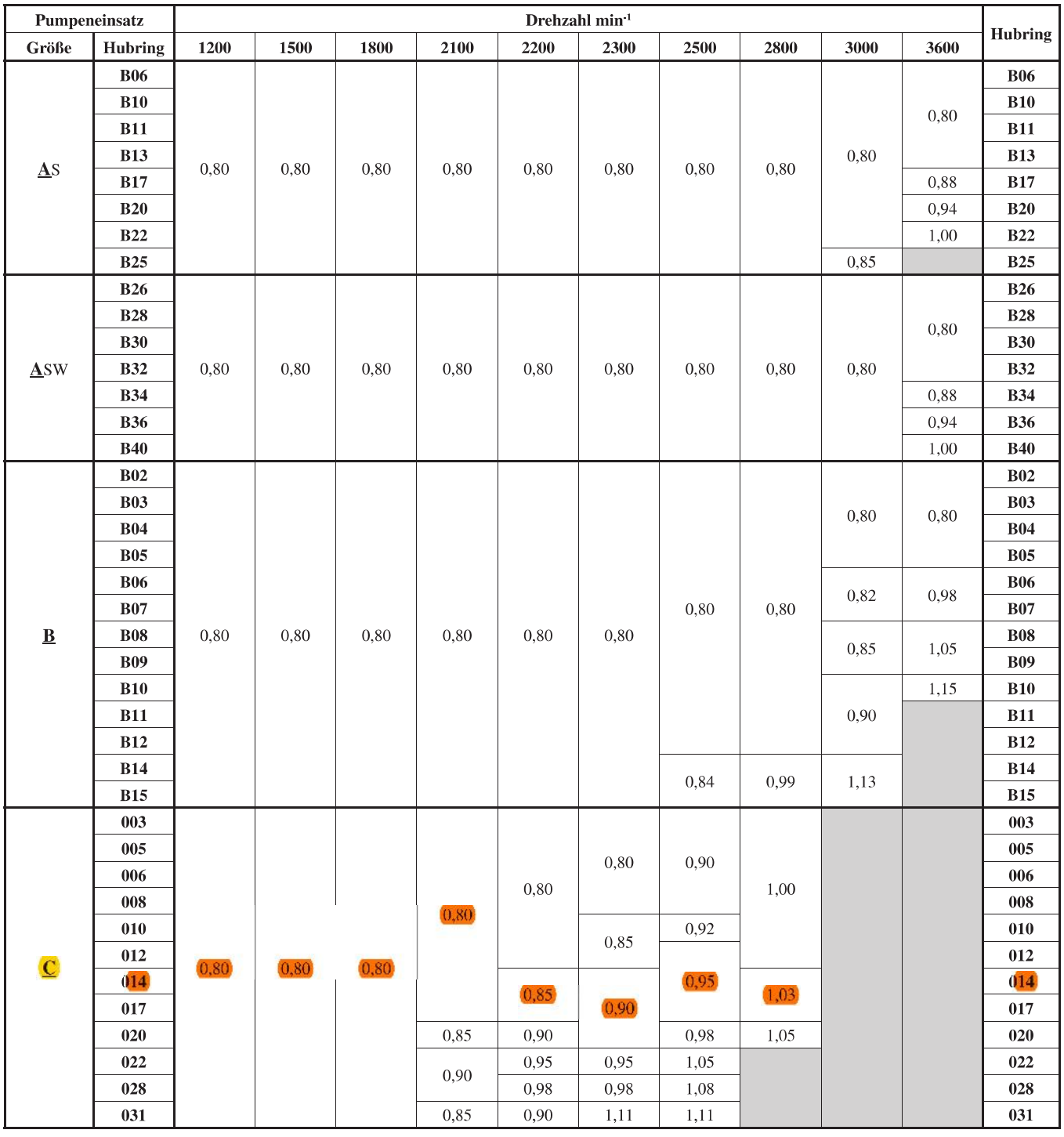

Eingangsdruck gemessen am Eingangsflansch mit Mineralöl einer Viskosität von 10 bis 65 cSt. Die Differenz zwischen Eingangsdruck am Pumpenflansch und dem atmosphärischen Druck darf höchstens 0,2 bar betragen, damit keine Luft angesaugt wird. Bei Betriebsmedien der Klasse HF-3 und HF-4 ist der absolute Druck mit dem Faktor 1,25 zu multiplizieren.

mit Faktor 1,35 für HF-5-Medien.

mit Faktor 1,10 für Ester oder Rapsöl.

Für Doppel- und Dreifachpumpen ist der Einsatz zu wählen, der den höchsten absoluten Druck fordert.

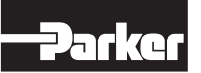

# Flügelzellenpumpen Industrieausführung<br>T7/T67/T6C

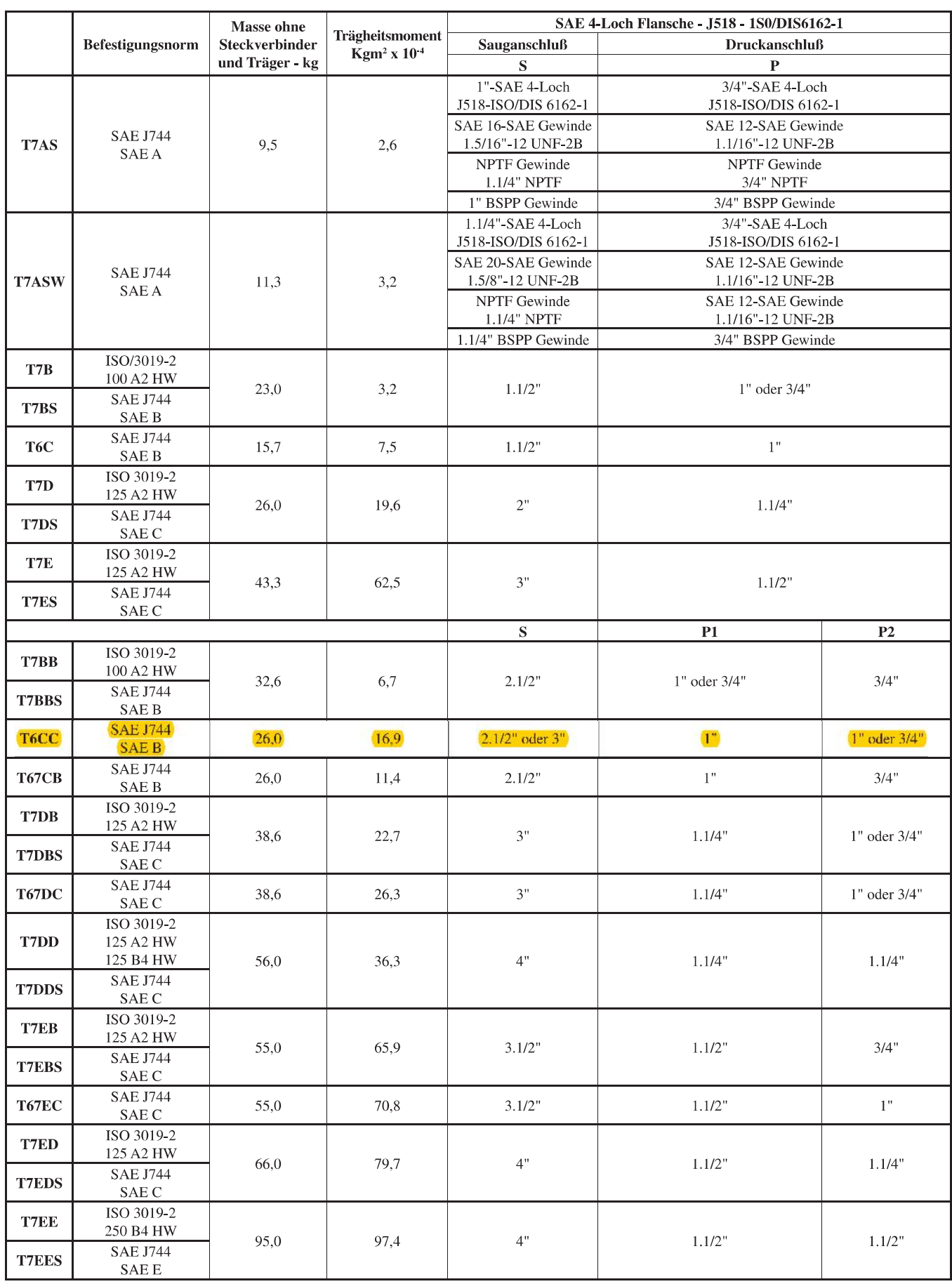

**Parker Hannifin SAS**<br>VPDE, Denison Vane Pumps Vierzon - France

#### Katalog HY29-0001/DE **T6CC - Bestellschlüssel**

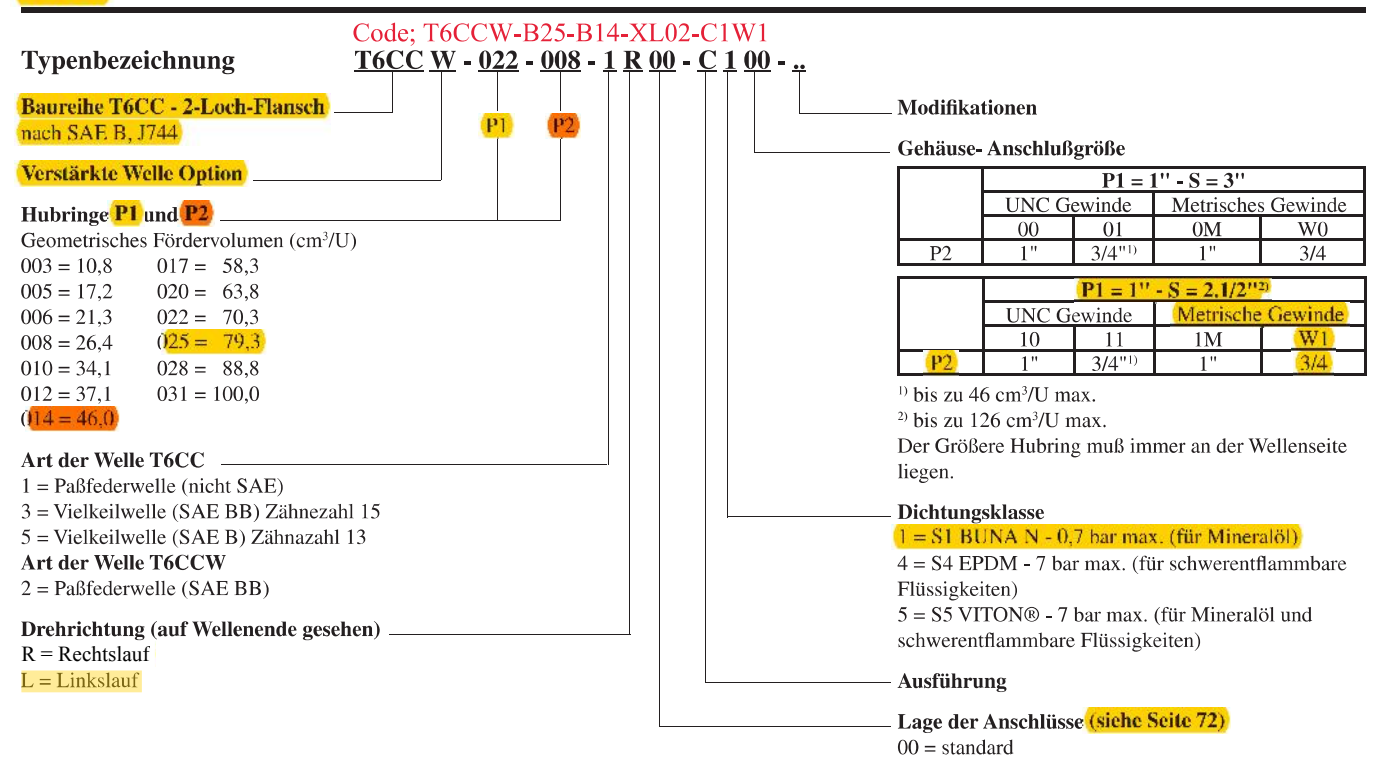

#### **FÖRDERSTROMVERLUST (TYPISCH)**

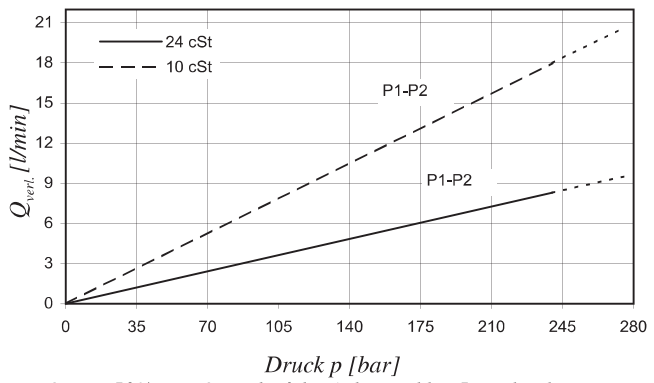

Bei  $Q_{vel} > 50\%$  von  $Q_{theor}$  darf der Arbeitszyklus 5s nicht übersteigen. Gesamtverlust aus der Summe beider Hubringe bei jeweiligem Betriebsdruck.

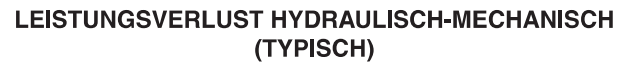

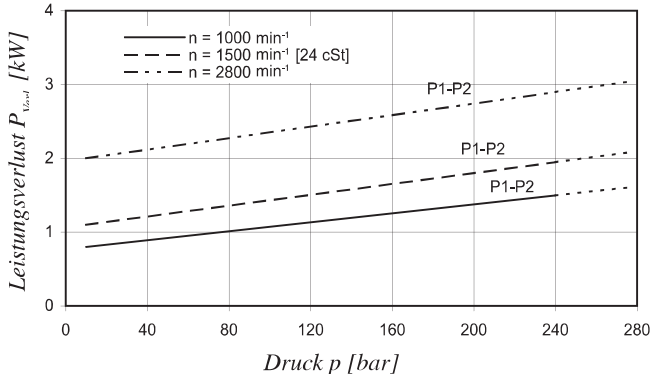

Gesamtverlust aus der Summe beider Hubringe bei jeweiligem Betriebsdruck.

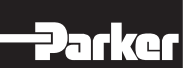

GERÄUSCHPEGEL (TYPISCH) - T6CC - 022 - 022

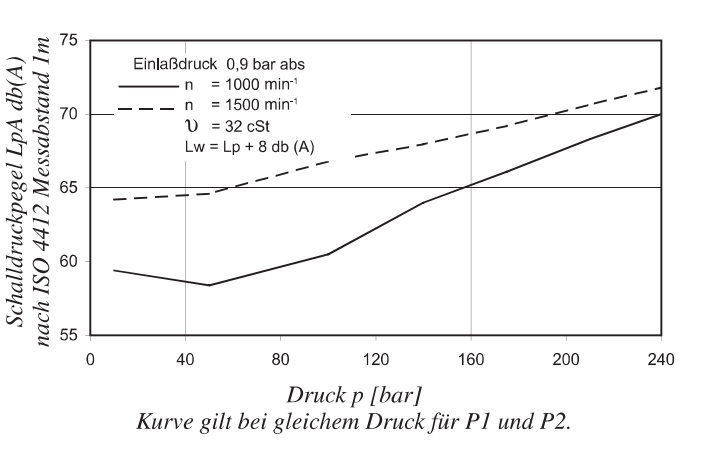

#### **ZULÄSSIGE WELLENBELASTUNG**

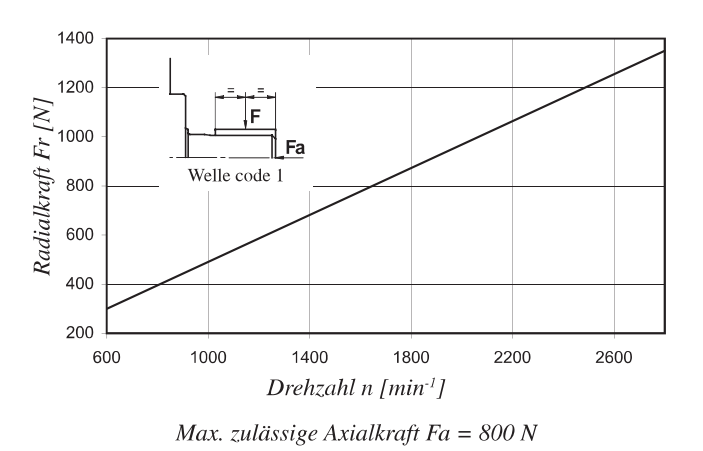

**Parker Hannifin SAS** VPDE, Denison Vane Pumps Vierzon - France

## Flügelzellenpumpen Industrieausführung **T7/T67/T6C**

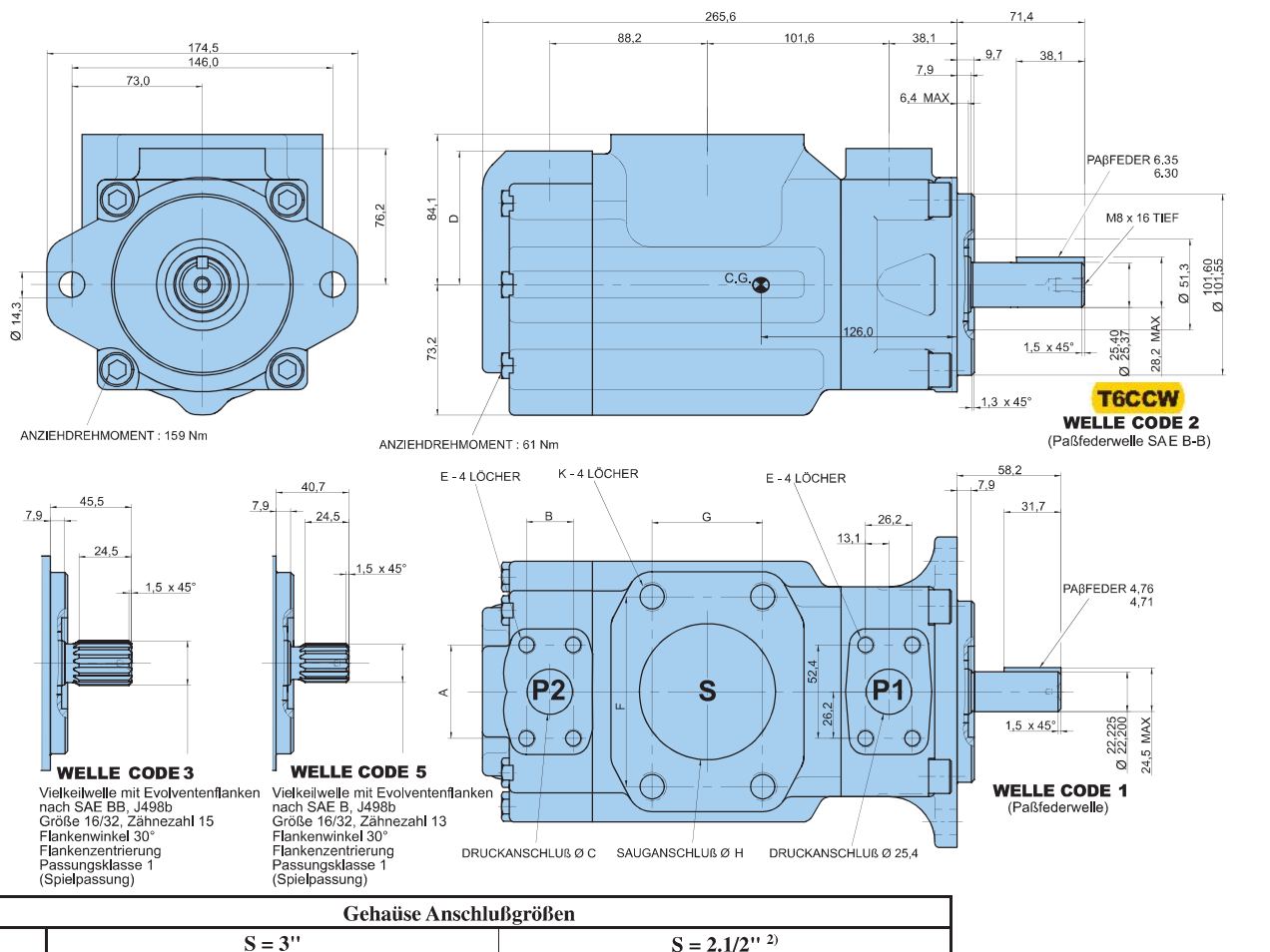

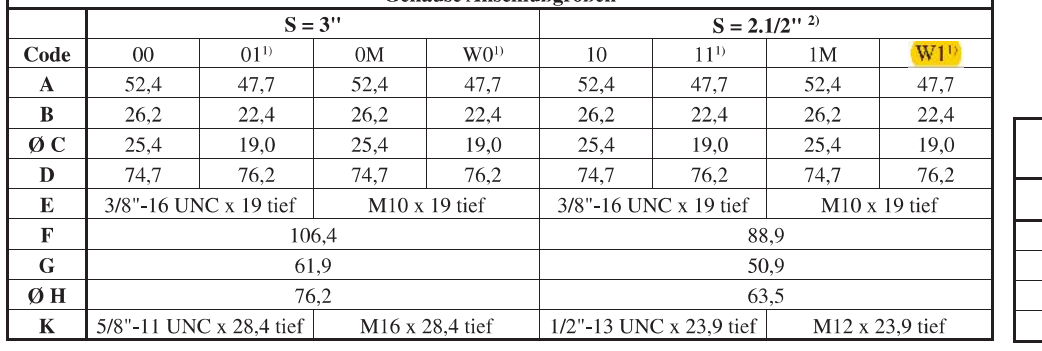

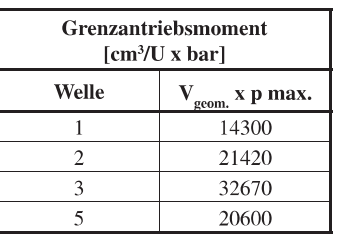

#### <sup>1)</sup> Max. Hubring 014 <sup>2)</sup>  $PI + P2 = 126$  cm<sup>3</sup>/U. max. **BETRIEBS - CHARAKTERISTIK - TYPISCH [24 cSt]**

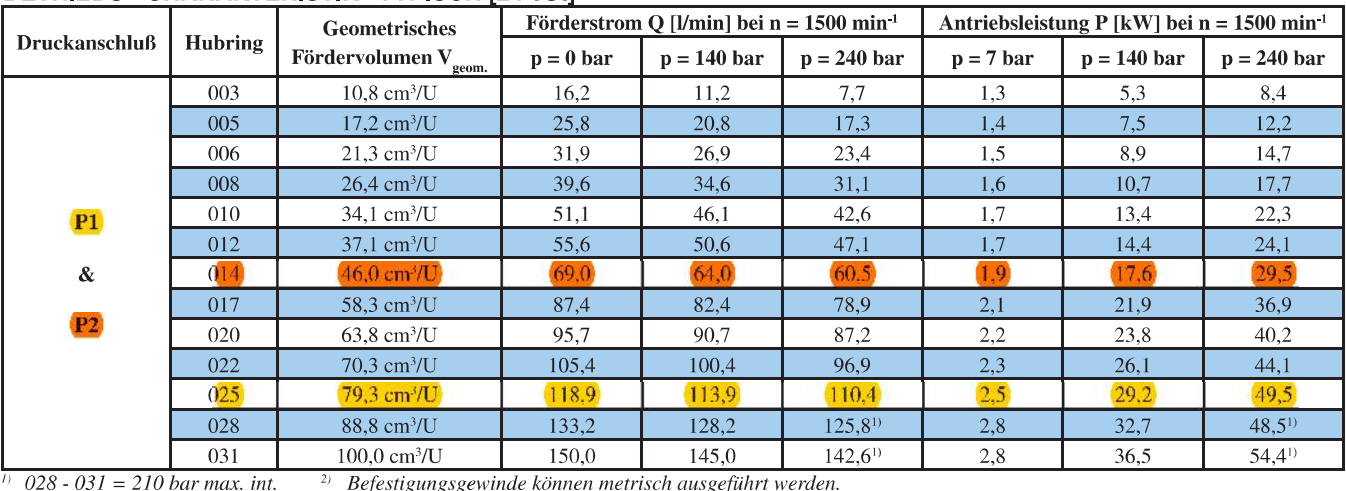

Г

**Parker Hannifin SAS** VPDE, Denison Vane Pumps Vierzon - France

### Katalog HY29-0001/DE Lage der Anschlüsse

T7BB/T7BBS

**T6CC T67CB** T7DB/T7DBS T67DC T7EB/T7EBS **T67EC** 

# Flügelzellenpumpen Industrieausführung **T7/T67/T6C**

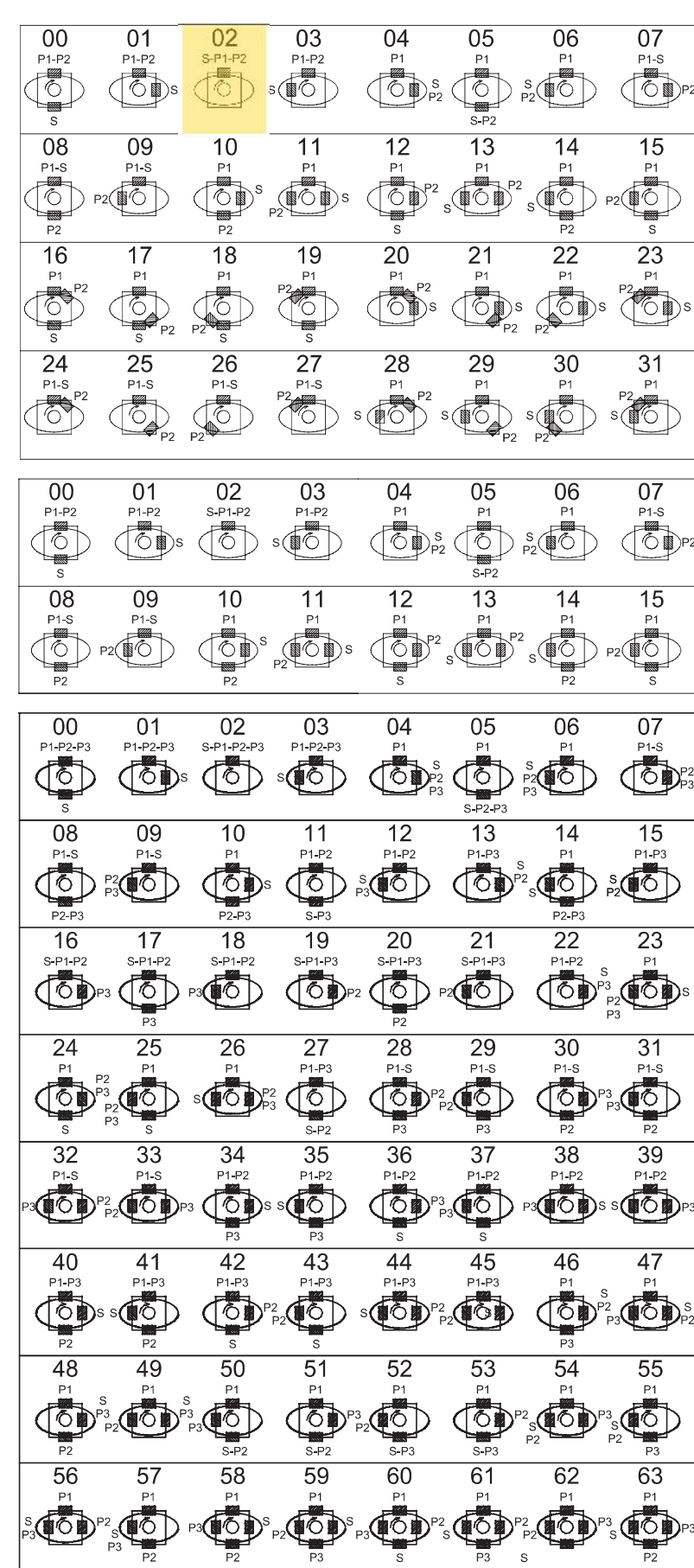

T7DD/T7DDS T7ED/T7EDS **T7EE/T7EES** 

T7DBB/T7DBBS **T7DCB/T7DCBS** T7DCC/T7DCCS T7DBB/T7DBBS T67DDCS **T7EDB/T7EDBS** T67EDC/T67EDCS **T7EEC/T7EECS** 

**Parker Hannifin SAS** VPDE, Denison Vane Pumps Vierzon - France